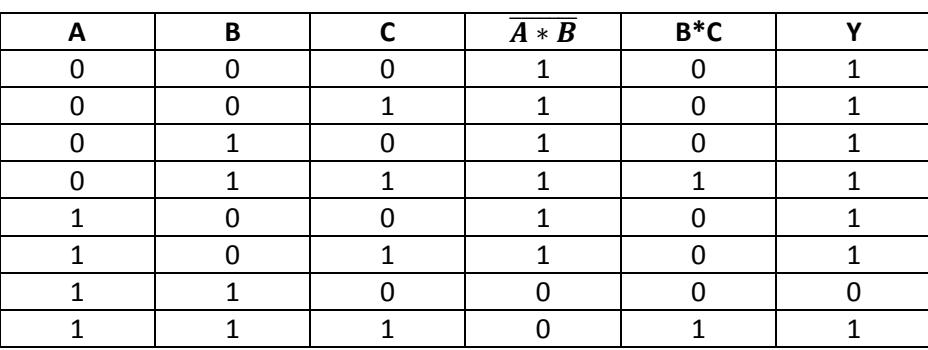

 $Y = A * B + B * C$ 

Se ci sono 3 ingressi, le possibili combinazioni sono  $2^3$ =8. Conviene scrivere i valori di ingresso con un certo ordine per evitare ripetizioni di combinazioni odi ometterne alcuni.

Esempio di scritture disordinate

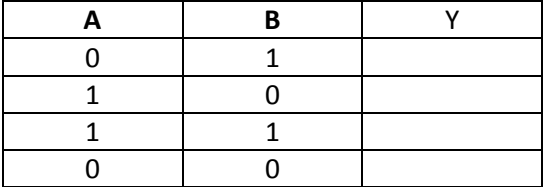

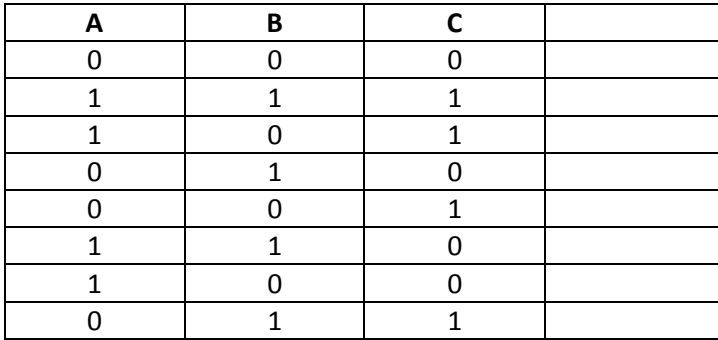

L'ordine non fa cambiare l'uscita

 $Y = A + B + B * C$ 

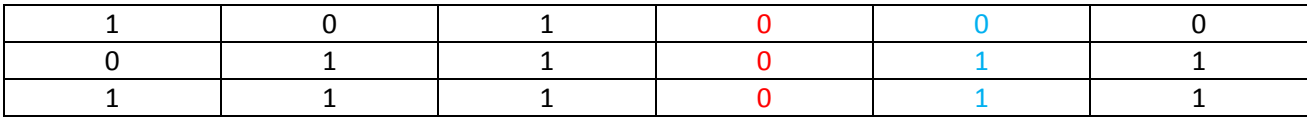